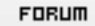

## **Forum: WD 10**

**Topic: [Résolu] Combo avec récupération d'éléments dans u[n fichier .ini](http://old.wdforge.org) Subject: [Résolu] Combo avec récupération d'éléments dans un fichier .ini** Posté par: ABDev

Contribution le : 10/5/2007 23:12:18

Bonjour :).

J'aimerais savoir si vous pouvez me donner un coup de main sur un code me restant à développer. Malheureusement, faute de temps (partiels et autres à la fac), je n'ai pas le temps de chercher comment faire cela.

Je vais essayer de vous résumer la chose le plus simplement possible.

J'ai développé une application qui utilise des fichiers .ini afin que celle-ci puisse être multilangue. Pour le français, le fichier s'appelle **french.ini** Pour l'anglais, **english.ini**

...

Au début du french.ini, j'ai ceci :

[Language] FileLanguage=Français FileName=french

Pour l'anglais :

[Language] FileLanguage=English FileName=english

Donc en gros, j'aimerais si possible avoir un exemple de code qui permettrait de lister directement les fichiers .ini présents dans le dossier /language/ via une combo. Laquelle lirait la valeur **FileLanguage**

Puis lors de l'enregistrement, écrirait dans le fichier .ini correspondant à la configuration la valeur dans **FileName**

J'espère avoir été assez clair et vous remercie par avance si vous pouviez me donner ce coup de main, car c'est une application GNU/GPL que je fais et qui sera bénéfique pour de nombreuses personnes

Voici le lien des captures de l'application

http://www.oxygen-powered.net/viewtopic.php?t=496

Cordialement

[ABDev](http://www.oxygen-powered.net/viewtopic.php?t=496) 

.

.